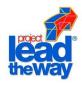

# Project 2.1.6 – Model Creation

#### **Purpose**

Have you ever had to follow written directions? Maybe you were baking a cake or putting together a model. If something is left out, the entire project can be a failure.

Following directions is important, but creating directions for someone else is just as important.

### **Equipment**

- Computer with 3-D CAD solid modeling program
- Engineer's notebook
- Number 2 pencil

#### **Procedure**

In this activity, you will create computer models of different objects.

- Create eleven objects located below using a 3-D solid modeling program.
- Produce an orthographic drawing, on a drawing sheet, of each object showing the three common views along with the isometric view,
- In your engineer's notebook, create a set of step-by-step instructions on how an object was created using the 3-D solid modeling program. The teacher will determine the object for which you will write the instructions.

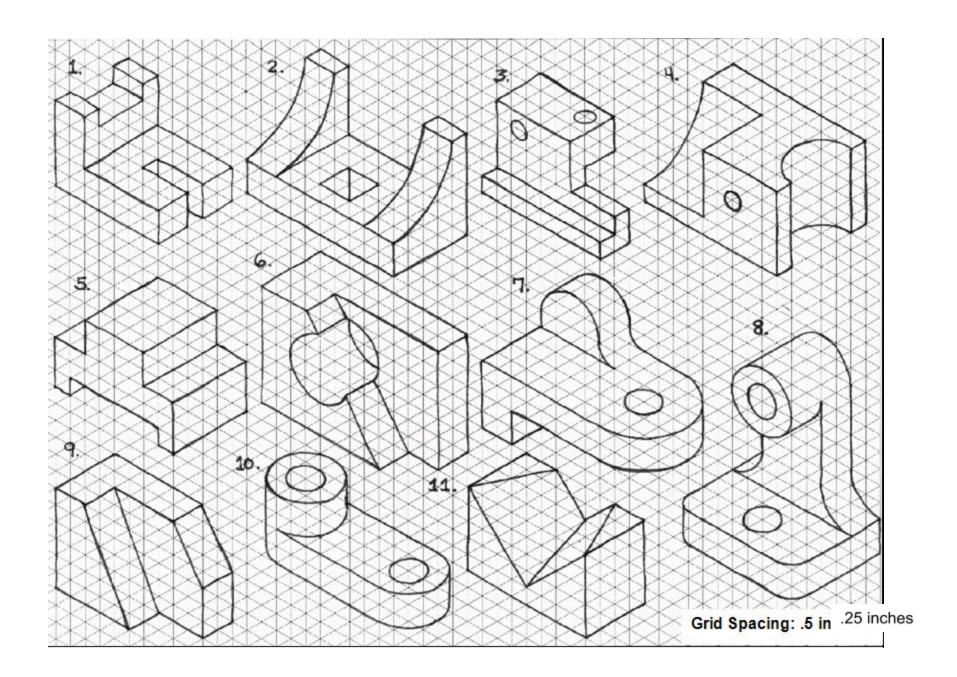

## Conclusion

| 1. | Why is it important to be detailed when documenting your design?                                                     |
|----|----------------------------------------------------------------------------------------------------|
|    |                                                                                                    |
|    |                                                                                                    |
|    |                                                                                                    |
| 2. | What was the harder part of writing: your step-by-step instructions or following your classmate's instructions? Why? |
|    |                                                                                                    |
|    |                                                                                                    |

| 3. | How is an object's mass different from its weight? |                            |
|----|----------------------------------------------------|----------------------------|
|    |                                                    |                            |
|    |                                                    |                            |
| 1  | How does surface area differ from area?            |                            |
| 4. | now does surface area differ from area :           |                            |
|    |                                                    |                            |
|    |                                                    |                            |
|    |                                                    |                            |
|    |                                                    |                            |
|    |                                                    |                            |
|    |                                                    |                            |
|    |                                                    |                            |
|    |                                                    |                            |
|    |                                                    |                            |
|    |                                                    |                            |
|    |                                                    |                            |
|    |                                                    |                            |
|    |                                                    | Project Lead The Way, Inc. |